## **U++ - Bug #1350 ide: error dialog should offer option to copy error to clipboard**

*12/02/2015 12:47 PM - Zbigniew Rebacz*

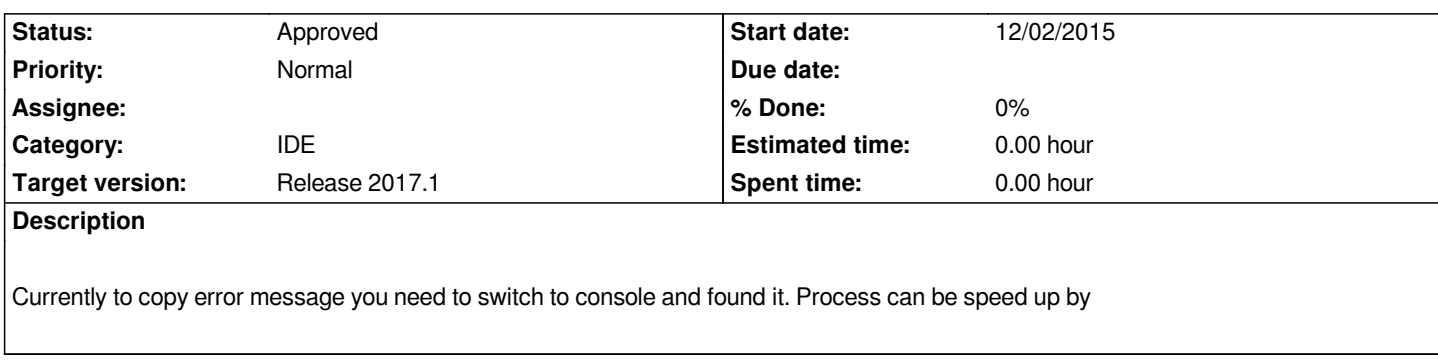

## **History**

## **#1 - 12/02/2015 12:47 PM - Zbigniew Rebacz**

*- Category set to IDE*

## **#2 - 01/18/2016 02:44 PM - Miroslav Fidler**

*- Status changed from New to Approved*